# VELBUS MULTIROOM TEMPERATURE SENSOR

- $*$  range: -10 $^{\circ}$ C to 63.5 $^{\circ}$ C
- x Local or external control
- Led indications
- adjustable sleep time: from 1min to 45days
- x history: min./max. temperature and total activated time
- power supply: 12 to 18Vdc
- power consumption: 15mA max.
- x dimensions: 43x46x22mm

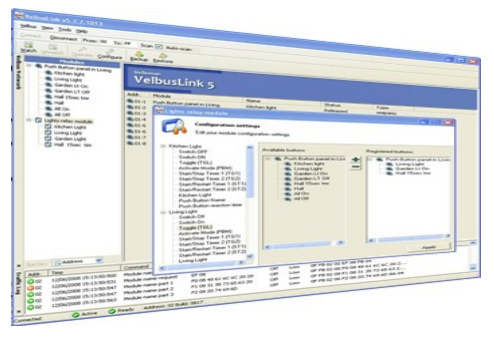

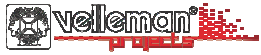

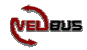

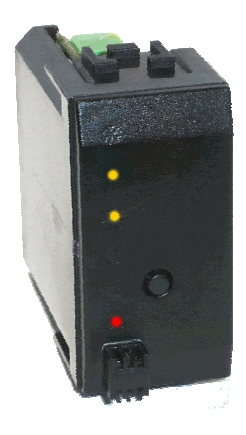

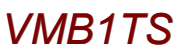

# **ENGLISH**

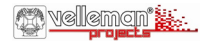

#### **1. Introduction**

Using this system, it is possible to control or monitor the temperature in up to 32 rooms.

#### **2. What do you need?**

Each room needs a temperature sensor VMB1TS and you need at least one controller VMB1TC to monitor and configure your sensors. Relay modules VMB1RY or VMB4RY will be needed to activate the heating, air-conditioning or water valve.

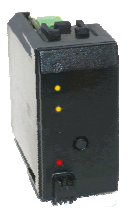

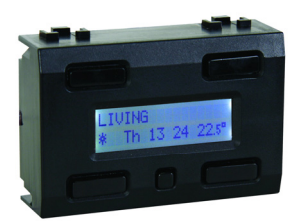

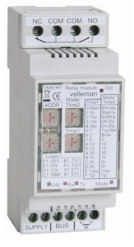

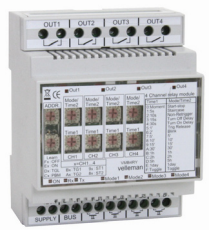

**VMB1TS VMB1TC VMB1RY VMB4RY** 

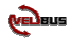

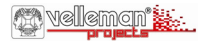

#### **3. What can I do with this system?**

- 1. Enter a room name or label for each sensor
- 2. Monitor the temperature from each room or sensor
- 3. Change the temperature in each room
- 4. Set a week/day program for temperature control in each room
- 5. Create temperature "zones" (upstairs, downstairs … ) for easy of use
- 6. Activate a temporary (sleep) temperature on each sensor
- 7. Activate comfort/day/night/anti freeze temperature on each sensor
- 8. Check the temperature (min/max) history and heating time for each room
- 9. Set a temperature alarm (too high and too low) for each sensor
- 10. Receive a preset temperature alarm on the controller for a certain sensor and activate a relay contact

#### **4. What to install?**

A small heating installation will consist of:

- Controller type VMB1TC to set up your system
- One or more temperature sensors VMB1TS to measure the temperature in each room.
- Relay module to drive the heating or air-conditioning
- 12Vdc power supply and 4 wire cable to interconnect the modules

#### **5. Hint**

Install the controller in the room where you want to control or monitor the room temperatures. Install the controller at eyesight level. More then 1 controller can be used, but only 1 controller can have a week/day program. Install the sensors away from sunlight or heating sources

### **MORE INFORMATION IN THE TEMPERATURE CONTROLLER MANUAL VMB1TC**

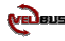

# **NEDERLANDS**

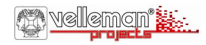

#### **1. Inleiding**

Met dit systeem kunt u de temperatuur in 32 ruimtes meten en regelen.

#### **2. Wat heeft u nodig?**

Elke ruimte vereist een VMB1TS temperatuursensor. Vervolgens hebt u minstens één VMB1TC controller nodig om de sensoren te controleren en te configureren. VMB1RY of VMB4RY relaismodules zullen de verwarming, de airco of de ventiel inschakelen.

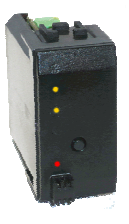

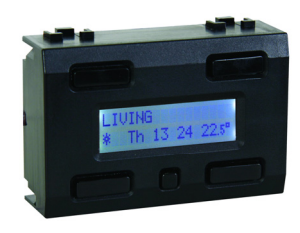

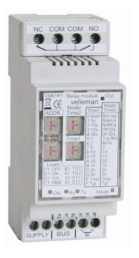

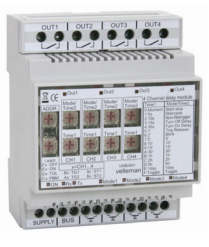

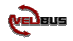

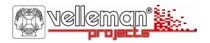

#### **3. Wat zijn de mogelijkheden?**

- 1. Ingeven van een naam of een label in elke sensor.
- 2. Controleren van de temperatuur in elke ruimte of van elke sensor.
- 3. Wijzigen van de temperatuur in elke ruimte.
- 4. Instellen van een week- of dagprogramma in elke ruimte.
- 5. Aanmaken van temperatuurzones (eerste verdieping, gelijkvloers…).
- 6. Inschakelen van de tijdelijke SLEEP-temperatuur op elke sensor.
- 7. Inschakelen van de comfort-, dag-, nacht- en antivriesstand op elke sensor.
- 8. Controleren van (min/Max) temperatuurhistoriek en inschakelduur van de verwarming in elke ruimte.
- 9. Inschakelen van een alarmtemperatuur (te hoog of te laag) op elke sensor.
- 10. Ontvangen van een vooraf ingesteld temperatuuralarm op de controller voor een bepaalde sensor en inschakelen van een relaiscontact

### **4. Hoe installeren?**

Een kleine verwarmingsinstallatie bestaat uit:

- x controller type VMB1TC voor het configureren van het systeem
- temperatuursensor type VMB1TS voor het meten van de temperatuur
- x relaismodule voor het aansturen van de verwarming of de airco
- x 12VDC-voeding en 4-aderige kabel voor het aansluiten van de modules

## **5. Tip**

Installeer de controller in de ruimte waar u de temperatuur wenst te regelen. Installeer de controller op ooghoogte. U kunt meer dan 1 controller gebruiken maar slechts 1 controller kan het week- of dagprogramma aanvaarden. Installeer de sensoren uit de zon en weg van hittebronnen.

# **RAADPLEEG DE HANDLEIDING VAN DE VMB1TC-MODULE VOOR MEER INFORMATIE**

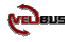

# **FRANCAIS**

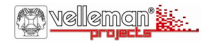

#### **1. Introduction**

Ce système permet de régler et de contrôler la température dans 32 places.

#### **2. Les modules nécessaires?**

Chaque place doit être munie d'un capteur de température VMB1TS. En outre, il vous au moins un module de contrôle VMB1TC pour la configuration des capteurs. Des modules relais VMB1RY ou VMB4RY enclencheront le chauffage, le climatiseur ou la valve d'eau.

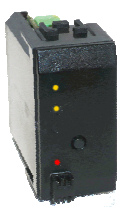

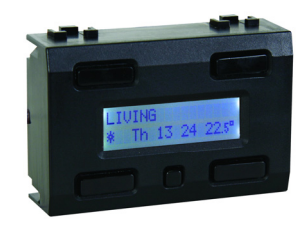

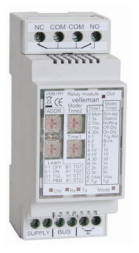

 $\sim$  1  $\sim$  1  $\sim$  1  $\sim$  1

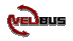

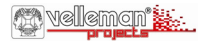

#### **3. Possibilités**

- 1. Attribution d'un nom à chaque capteur.
- 2. Contrôle de la température de chaque place ou de chaque capteur.
- 3. Réglage de la température de chaque place.
- 4. Configuration d'un programme de température journalier/hebdomadaire pour chaque place.
- 5. Création de zones de température (premier étage, rez-de-chaussée…).
- 6. Activation du programme temporaire SLEEP sur chaque capteur.
- 7. Activation du mode confort/régime de jour/régime de nuit/antigel sur chaque capteur.
- 8. Affichage de l'historique des températures minimale/maximale et le temps d'enclenchement du chauffage pour chaque place.
- 9. Activation de l'alarme de température basse/haute pour chaque capteur.
- 10. Réception d'une alarme préprogrammée sur le contrôleur et activation d'un contact relais

#### **4. Comment installer**

Une petite installation de chauffage est composé de :

- x module de contrôle VMB1TC pour la configuration du système
- capteur de température VMB1TS pour la mesure de la température
- x module relais pour l'enclenchement du chauffage ou du climatiseur
- x alimentation 12 VCC et câble 4 conducteurs pour l'interconnexion des modules

#### **5. Quelques tuyaux**

Installez le module de contrôle au niveau des yeux dans la place où vous désirez contrôler la température. Il est possible d'utiliser plusieurs modules de contrôle. Cependant, le programme journalier/hebdomadaire ne peut être programmé que dans un seul module de contrôle. Installez les capteurs à l'abri du soleil ou de sources de chaleur.

# **VOIR LA NOTICE D'EMPLOI DU MODULE DE CONTRÔLE VMB1TC POUR PLUS D'INFORMATION**

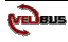

# **DEUTSCH**

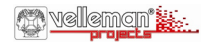

#### **1. Einführung**

Mit diesem System können Sie die Temperatur in 32 Zimmern regeln und überwachen.

#### **2. Notwendige Module**

Jedes Zimmer braucht einen VMB1TS-Temperatursensor. Sie brauchen auch mindestens einen VMB1TC-Temperaturregler, um die Sensoren zu kontrollieren und zu konfigurieren.

VMB1RY- oder VMB4RY-Relaismodule werden die Heizung, die Klimaanlage oder das Ventil einschalten.

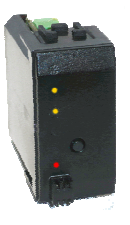

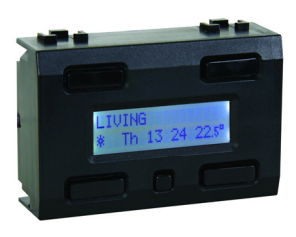

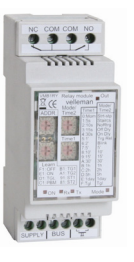

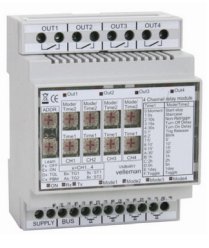

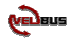

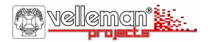

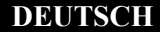

#### **3. Möglichkeiten**

- 1. Einen Namen oder ein Etikett für jeden Sensor eingeben.
- 2. Die Temperatur von jedem Zimmer oder jedem Sensor überprüfen.
- 3. Die Temperatur von jedem Zimmer ändern.
- 4. Ein Wochen- oder Tagesprogramm für jedes Zimmer einstellen.
- 5. Temperaturzonen (für den ersten Stock, Parterre, usw.) einstellen.
- 6. Die zeitliche SLEEP-Temperatur für jeden Sensor einschalten.
- 7. Den Komfort-, Tages-, Nacht- und Frostschutzmodus für jeden Sensor einschalten.
- 8. Die Min.- und Max.-Temperatur und die Einschaltdauer der Heizung von jedem Raum überprüfen.
- 9. Den Alarm für hohe/niedrige Temperatur für jeden Sensor einschalten.
- 10. Einen voreingestellten Temperaturalarm für einen bestimmten Sensor empfangen und einen Relaiskontakt einschalten.

#### **4. Installation**

Eine kleine Heizungsanlage besteht aus:

- Temperaturregler (VMB1TC) zum Konfigurieren des Systems
- x Temperatursensor (VMB1TS) zum Messen der Temperatur
- x Relaismodul zum Steuern der Heizung oder der Klimaanlage
- 12VDC-Stromversorgung und 4-adriges Kabel zum Anschluss der Module

#### **5. Hinweise**

Installieren Sie den Temperaturregler im Zimmer wo Sie die Temperatur kontrollieren möchten. Installieren Sie den Temperaturregler in Augenhöhe. Sie können mehrere Temperaturregler verwenden, aber nur 1 Regler kann das Wochenoder Tagesprogramm akzeptieren. Setzen Sie die Sensoren keiner Sonne oder keinen Wärmequellen aus.

# **FÜR MEHR INFORMATIONEN, SIEHE DIE BEDIENUNGSANLEITUNG DES VMB1TC-MODULES**

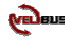

# **ESPAÑOL**

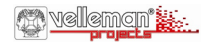

#### **1. Introducción**

Este sistema permite ajustar y controlar la temperatura en 32 habitaciones.

#### **2. Los módulos necesarios**

Asegúrese de que cada habitación esté equipada con un sensor de temperatura VMB1TS. Luego, necesita por lo menos un módulo de control VMB1TC para la configuración de los sensores.

Los módulos relé VMB1RY o VMB4RY activarán la calefacción, el aire acondicionado o la válvula.

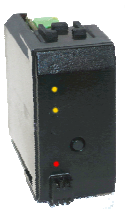

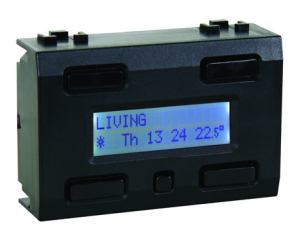

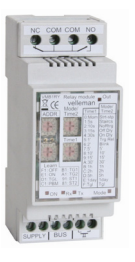

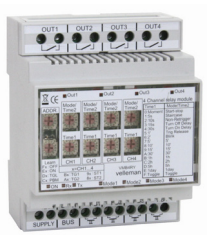

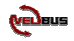

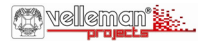

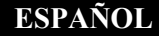

#### **3. Posibilidades**

- 1. Atribuir un nombre a cada sensor.
- 2. Controlar la temperatura de cada habitación o cada sensor.
- 3. Ajustar la temperatura de cada habitación.
- 4. Configurar un programa de temperatura diario/semanal para cada habitación.
- 5. Crear zonas de temperatura (primer piso, planta baja…).
- 6. Activar el programa temporal SLEEP de cada sensor.
- 7. Activar el modo confort/día/noche/antihelada de cada sensor.
- 8. Visualizar la historia de la temperatura mín./máx. y el tiempo de activación de la calefacción de cada habitación.
- 9. Activar la alarma de temperatura baja/elevada para cada sensor.
- 10. Recibir una alarma preprogramada del controlador y activar un contacto

#### **4. ¿Cómo instalar?**

Una pequeña instalación de calefacción consta de:

- x módulo de control VMB1TC para la configuración del sistema
- sensor de temperatura VMB1TS para la medición de la temperatura
- x módulo relé para la activación de la calefacción o del aire acondicionado
- alimentación 12 VCC y cable de 4 hilos para interconectar los módulos

### **5. Algunos consejos**

Instale el módulo de control a la altura de los ojos en la habitación donde quiere controlar la temperatura. Es posible utilizar varios módulos de control. Sin embargo, sólo es posible programar el programa diario/semanal en un solo módulo de control. No exponga los sensores al sol ni fuentes de calor.

# **PARA MÁS INFORMACIÓN, VÉASE EL MANUAL DEL USUARIO DEL MÓDULO DE CONTROL VMB1TC**

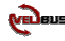

### **EMBEDDING THE TEMPERATURE CONTROLLER**

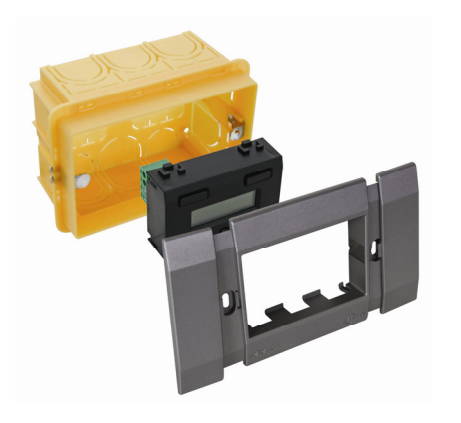

#### **With Velbus frame VMBFDG or VMBFLG**

Met velbusafdekplaat VMBFDG of VMBFLG Avec plaquette de recouvrement Velbus VMBFDG ou VMBFLG Mit Velbus-Abdeckplatte VMBFDG oder VMBFLG Con placa de recubrimiento Velbus VMBFDG o VMBFLG

### **EMBEDDING THE TEMPERATURE CONTROLLER TOGETHER WITH A SENSOR**

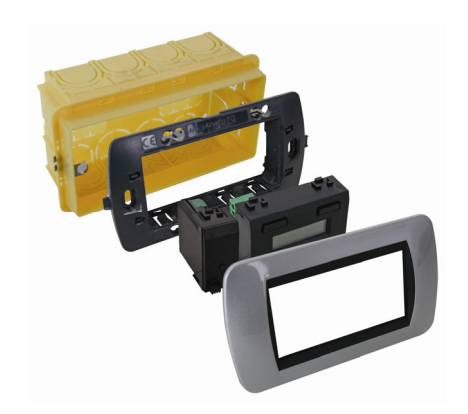

**With 4 module frame and cover from BTicino®** Met 4-modulen inbouwframe en afdekplaat van BTicino® Avec boîte d'encastrement 4 modules et plaquette de recouvrement BTicino® Mit 4-Modul-Abdeckrahmen und Abdeckplatte von BTicino® Con caja de empotramiento 4 módulos y placa de recubrimiento BTicino®

#### **EMBEDDING A TEMPERATURE SENSOR WITH 2 BLANK FRAMES**

**VMBFBI VMB1TS VMBFBI**

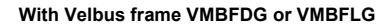

Met velbusafdekplaat VMBFDG of VMBFLG Avec plaquette de recouvrement Velbus VMBFDG ou VMBFLG Mit Velbus-Abdeckplatte VMBFDG oder VMBFLG Con placa de recubrimiento Velbus VMBFDG o VMBFLG

#### **CONNECTION**

**Connecting the temperature controller VMB1TC**  *Aansluiting van de temperatuurmodule VMB1TC Connexion du module de contrôle de température VMB1TC Anschluss des Temperaturreglers VMB1TC Conexión del módulo de control de temperatura VMB1TC* 

**Connecting the temperature** *sensor VMB1TS Aansluiting van de temperatuursensor VMB1TS Connexion du module capteur de température VMB1TS Anschluss des Temperatursensormoduls VMB1TS Conexión del módulo sensor de temperatura VMB1TS* 

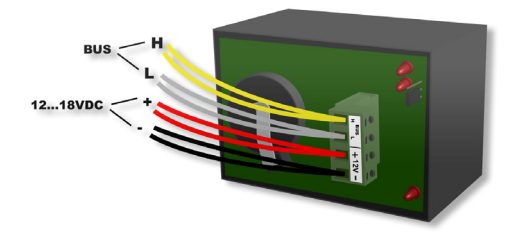

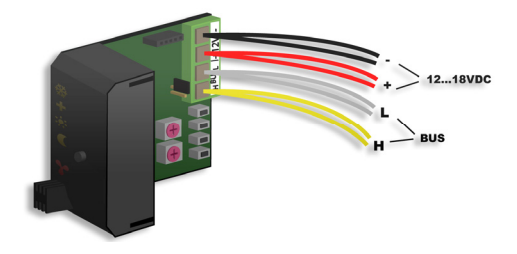

# *Relay cabinet wiring*

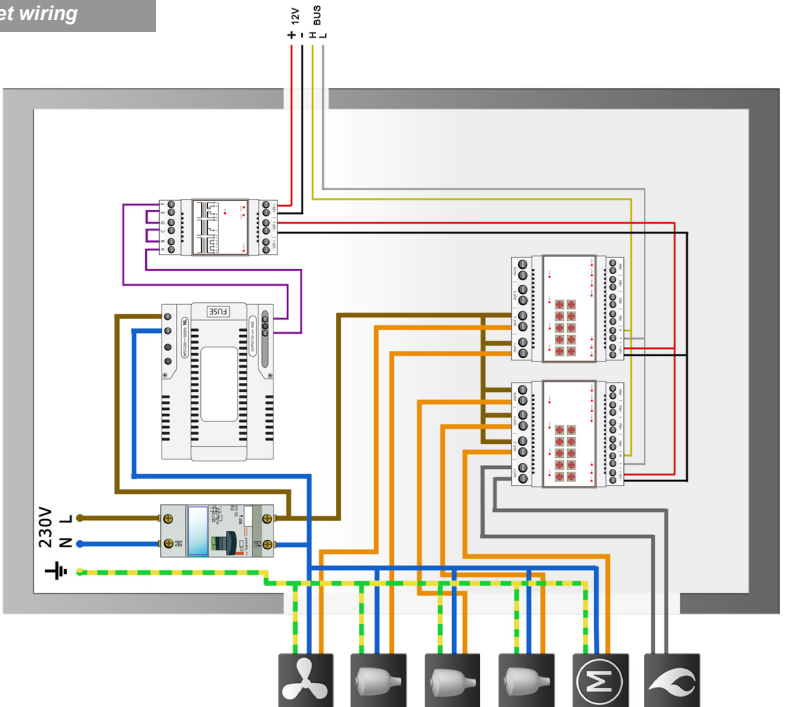

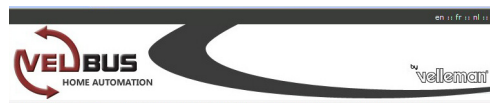

What is velhus? I Products I Virtual demo J Downloads I Pricelist J Newsletter J Links L & Professional J Velleman.eu

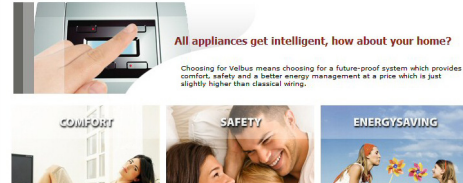

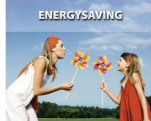

Imagine coming home from a long day at nork. With a single button press you turn on the heating, the blinds close, turn on the neating, the burios close, intimate atmosphere. The wall outlets. which were shut off for safety reasons during your absence, are switched on again...

A sudden noise wakes you up in the middle of the night. Press your bedside button and your home comes alive. All lighting is turned on, while all blinds open. The carden lighting starts to flash, to attract attention...

Bedtime. Again, you press a single button. All lighting is turned off and pichtlichts start to glow. The garden remains lit for an hour. Wall outlets are turned off soain for safety and to reduce electrosmog. Finally, the heating<br>is lowered with a couple of degrees.

Velbusmodules on Velleman website Velleman Forum

# **www.velbus.be**

5 410329 363666

Modifications and typographical errors reserved - © Velleman Components nv. - HVMB1TS - 2009

**VELLEMAN Components NV Legen Heirweg 33 9890 Gavere Belgium - Europe**